How To Uninstall Wordpress Plugin From Cpanel
>>CLICK HERE<<<</p>

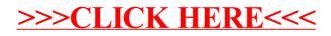